#### 2005 7 9

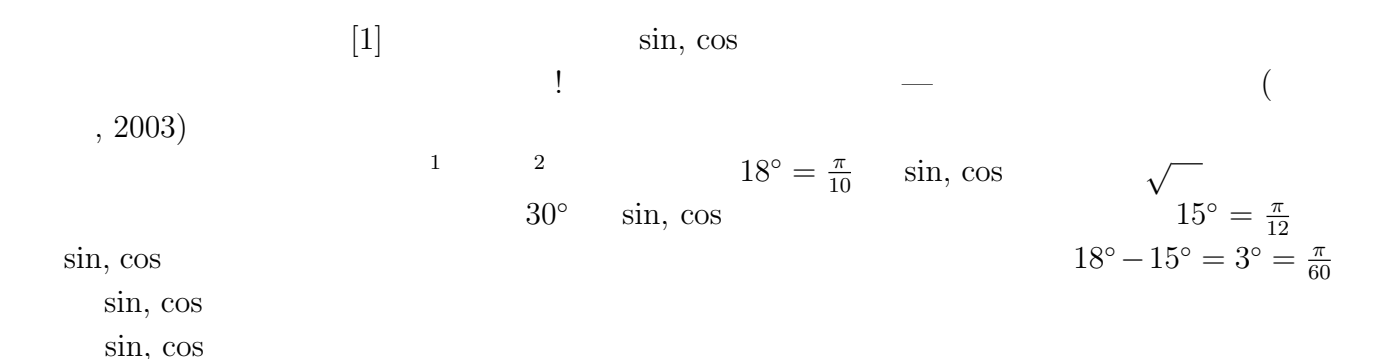

 $\sin 18^\circ =$ √  $\overline{5}-1$ 4  $= 0.30901\ 69943\ 74947\ 42410\ 22934\ 17182\ 81905\ 88601\ 54589\ 90288\cdots,$  $\cos 18^\circ =$  $\overline{a}$  $\frac{1}{5+\sqrt{5}}$ 2 2  $= 0.95105 65162 95153 57211 64393 33379 38214 34056 98634 12575 \cdots,$  $\sin 15^\circ = \frac{\sqrt{3} - 1}{2 \sqrt{3}}$ √ 2 √ 2  $=$  0.25881 90451 02520 76234 88988 37624 04832 83490 68901 31993 $\cdots$ ,  $\cos 15^\circ =$ √  $3 + 1$ 2 √ 2  $= 0.96592582628906828674974319972889736763390483900840...$  $\frac{3}{3}$  $\bullet$ 4  $\sin 3^\circ =$ √ 2  $(\sqrt{3} + 1)(\sqrt{5} - 1)$ ¢  $-2$ ¡√  $3 - 1$  $\sqrt{5 + \sqrt{5}}$ 16  $= 0.05233\; 59562\; 42943\; 83272\; 21186\; 29609\; 07841\; 87310\; 18253\; 94016\cdots,$  $\cos 3^\circ =$ √ 2 ¡√  $3 - 1$ ¢ ¡√  $5 - 1$  $+ 2(\sqrt{3}+1)\sqrt{5+\sqrt{5}}$ 16  $= 0.9986295347545738738449205843943658059095229076778...$  $1$  $\frac{1}{2}$  $\alpha = 18° \qquad \qquad 5\alpha = \pi/2 \qquad \qquad 2\alpha = \pi/2 - 3\alpha \qquad \qquad ...$ 

3Mathematica Sin[15 Degree] 1992 - Tematica Constitution Constitution Property<br>Mathematica Sin[3 Degree]

$$
\sin 2^{\circ}, \cos 2^{\circ}, \sin 1^{\circ}, \cos 1^{\circ}
$$
\n
$$
\sqrt{\phantom{0}}
$$
\n
$$
\sin 1.5^{\circ} = 0.02617 69483 07873 15261 06116 85554 11266 37933 91027 68010\cdots,
$$
\n
$$
\cos 1.5^{\circ} = 0.99965 73249 75557 28003 67608 88367 67987 59498 75971 24107\cdots,
$$
\n
$$
\sin 0.75^{\circ} = 0.01308 95955 71344 44019 02842 09702 85220 90185 60558 53053\cdots,
$$
\n
$$
\cos 0.75^{\circ} = 0.99991 43275 74007 03224 89220 47454 88405 35790 69030 03766\cdots.
$$
\n
$$
\sin x = x
$$
\n
$$
\sin 1^{\circ} = \sin 0.75^{\circ} \times \frac{4}{3}
$$
\n
$$
\sin 1^{\circ} = \sin 0.75^{\circ} \times \frac{4}{3}
$$
\n
$$
= 0.01745 27940 95125 92025 37122 79603 80294 53580\cdots
$$
\n
$$
\sin 1^{\circ} = 0.01745 24064 37283 51281 94189 78516 31619 24722 52720 30713\cdots
$$
\n
$$
\pi
$$
\n
$$
\sin 1^{\circ} = \sin \frac{\pi}{180} = \frac{\pi}{180}
$$
\n
$$
= 0.01745 32925 19943 29576 92369 07684 88612 71344 28718 88541\cdots
$$

 $\pi \fallingdotseq 3.1416$ 

$$
\frac{3.1416}{180} = 0.01745333333\dots.
$$

$$
x = \pi/180
$$
  
\n
$$
x - \frac{x^3}{3!} = 0.01745\ 24064\ 23787\ 59447\ 12209\ 18992\ 75457\ 98837\ 65646\ 60350\cdots,
$$
  
\n
$$
x - \frac{x^3}{3!} + \frac{x^5}{5!} = 0.01745\ 24064\ 37283\ 61070\ 28534\ 69098\ 68449\ 39365\ 82463\ 57262\cdots
$$
  
\n
$$
x - \frac{x^3}{3!} + \frac{x^5}{5!} - \frac{x^7}{7!} = 0.01745\ 24064\ 37283\ 51281\ 90048\ 52921\ 40839\ 85769\ 02441\ 53112\cdots,
$$
  
\n
$$
x - \frac{x^3}{3!} + \frac{x^5}{5!} - \frac{x^7}{7!} + \frac{x^9}{9!} = 0.01745\ 24064\ 37283\ 51281\ 94189\ 79663\ 13413\ 06454\ 31891\ 11881\cdots
$$

 $\mathbf{A}$ 

 $A.1$ 

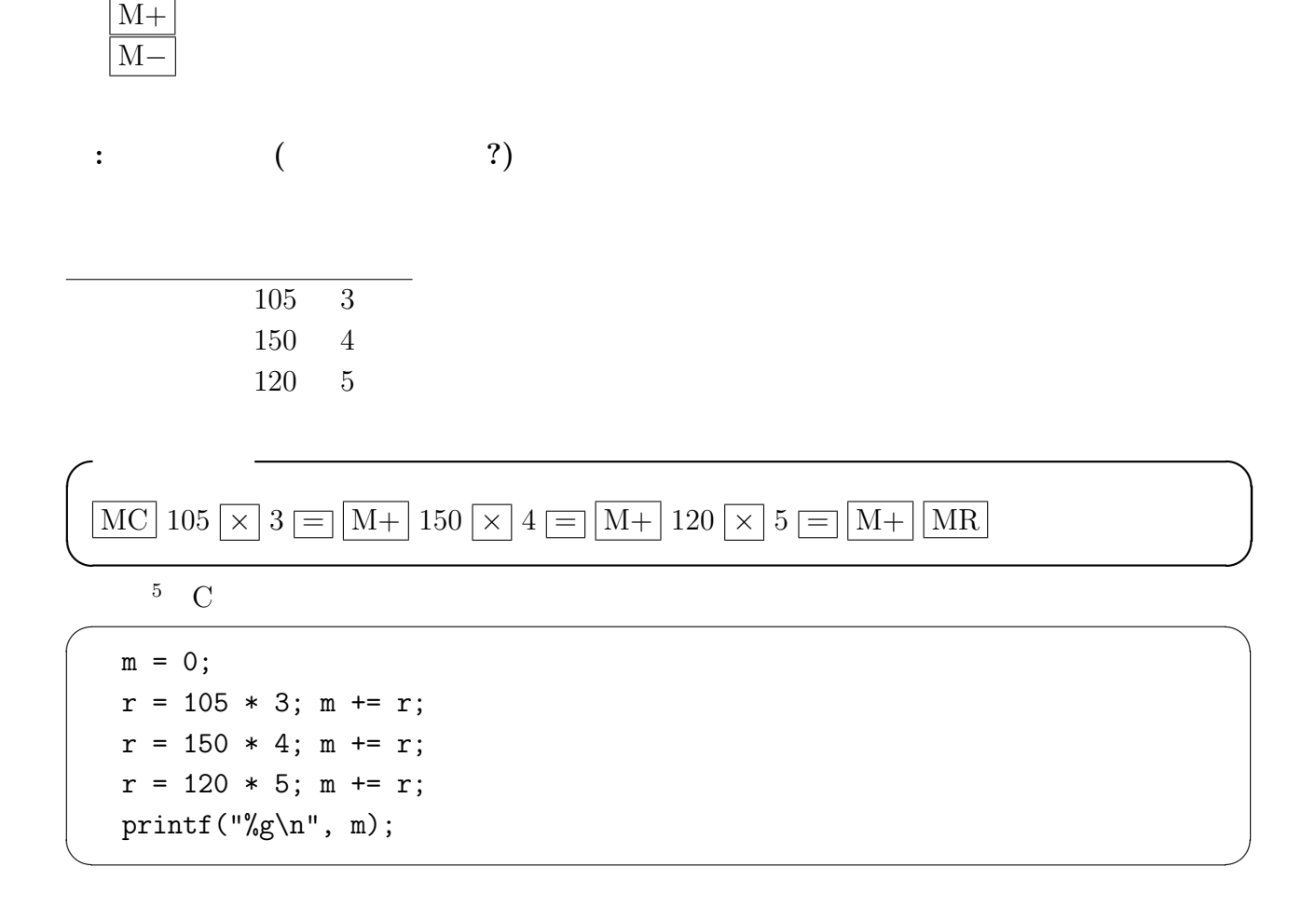

から、決して簡単ではないが、我々は整理された知識と色々な道具 (特にコンピューター)

 $($ 

| MR | RM | memory recall (

 $($ 

リー機能の使い方を知らない人が多いようなので、簡単に説明する。  $\boxed{MC}$   $\boxed{CM}$  memory clear 0

 $A.2$ 

 $($ 

 $5 \text{ M} +$ ,  $M \boxed{\text{M}-}$ るので、 = は省略できて、単に MC 105 × 3 M+ 150 × 4 M+ 120 × 5 M+ MR としても求まる

### $a$ Newton ?

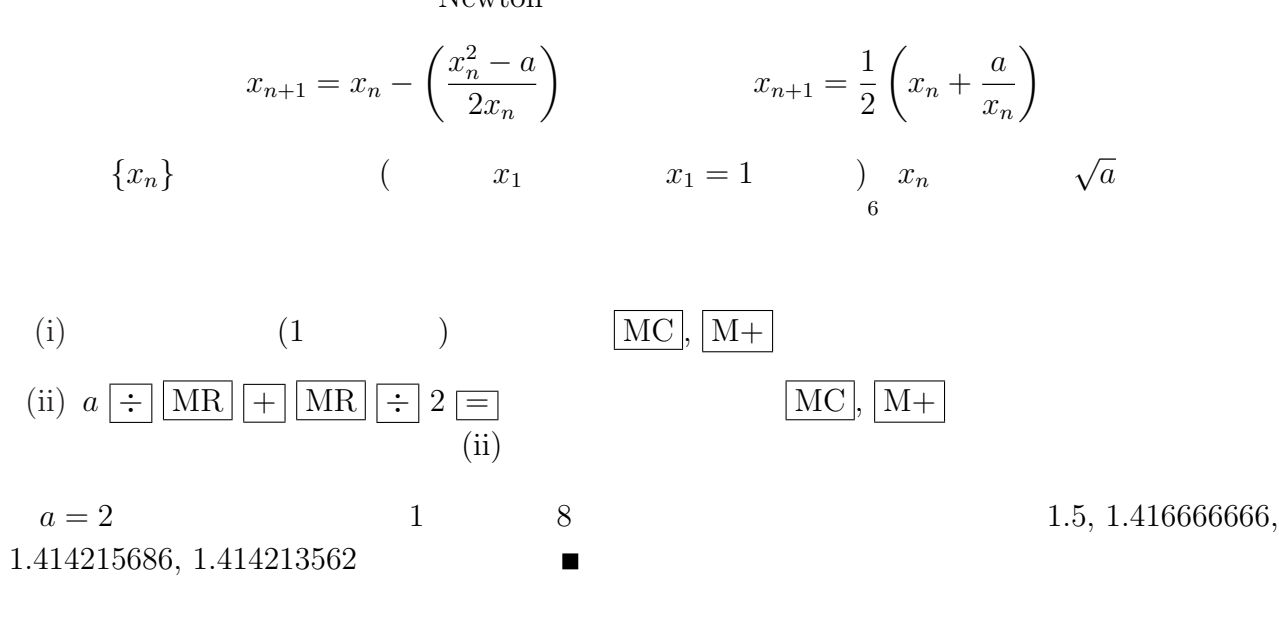

# A.3 Mathematica

7

 $\ldots$  30  $\ldots$  $sin \quad 60$ 

mysin[x\_]:=N[Sin[x Degree],60]

$$
\begin{bmatrix}\n\text{In [57]: = mysin[1] }\\
\text{Out [57] = 0.0174524064372835128194189785163161924722527203071396426836124} \\
\text{In [58]: = mysin[3/2] }\\
\text{Out [58] = 0.0261769483078731526106116855541126637933910276801086382187863} \\
\hline\n\vdots \sin 1.5^{\circ} \qquad \text{mysin [1.5]} \qquad (1.5)\\
\hline\n\text{6} \qquad \text{MIR} \qquad \text{MIR} \q
$$

 $\overline{\phantom{a}}$   $\overline{\phantom{a}}$   $\overline{\$ 

✒ ✑

## $A.4 \quad C$

```
C/*
 * computesin.c
*/
#include <stdio.h>
#include <math.h>
double halfsin(double cosx)
{
 return sqrt((1-cosx)/2);
}
double halfcos(double cosx)
{
 return sqrt((1+cosx)/2);
}
int main()
{
 double root2, root3, root5;
 double sin18, cos18, sin15, cos15, sin3, cos3, sin1p5, cos1p5;
 double sin0p75, cos0p75;
 root2 = sqrt(2.0);root3 = sqrt(3.0);
 root5 = sqrt(5.0);sin18 = (root5-1)/4;cos18 = sqrt((5+root5)/2)/2;sin15 = (root3 - 1)/(2*root2);\cos 15 = (\text{root3} + 1) / (2 * \text{root2});sin3 = sin18*cos15-cos18*sin15;
 cos3 = cos18 * cos15 + sin18 * sin15;sin1p5 = halfsin(cos3);
 cos1p5 = halfcos(cos3);sin0p75 = halfsin(cos1p5);cos0p75 = halfcos(cos1p5);print("sin18 = %20.15f\nu", sin18);printf("cos18 = %20.15f\n", cos18);
 printf("sin15 =\frac{20.15f}{n}, sin15);
 printf("\cos 15 = %20.15f\n", \cos 15);
 printf("sin3 =%20.15f\n", sin3);
 printf("\cos3 = \%20.15f\n", \cos3);
 printf("sin1.5 =%20.15f\n", sin1p5);
 printf("cos1.5 =%20.15f\n", cos1p5);
 printf("sin0.75=%20.15f\n", sin0p75);
 printf("cos0.75=%20.15f\n", cos0p75);
 return 0;
}
```
5

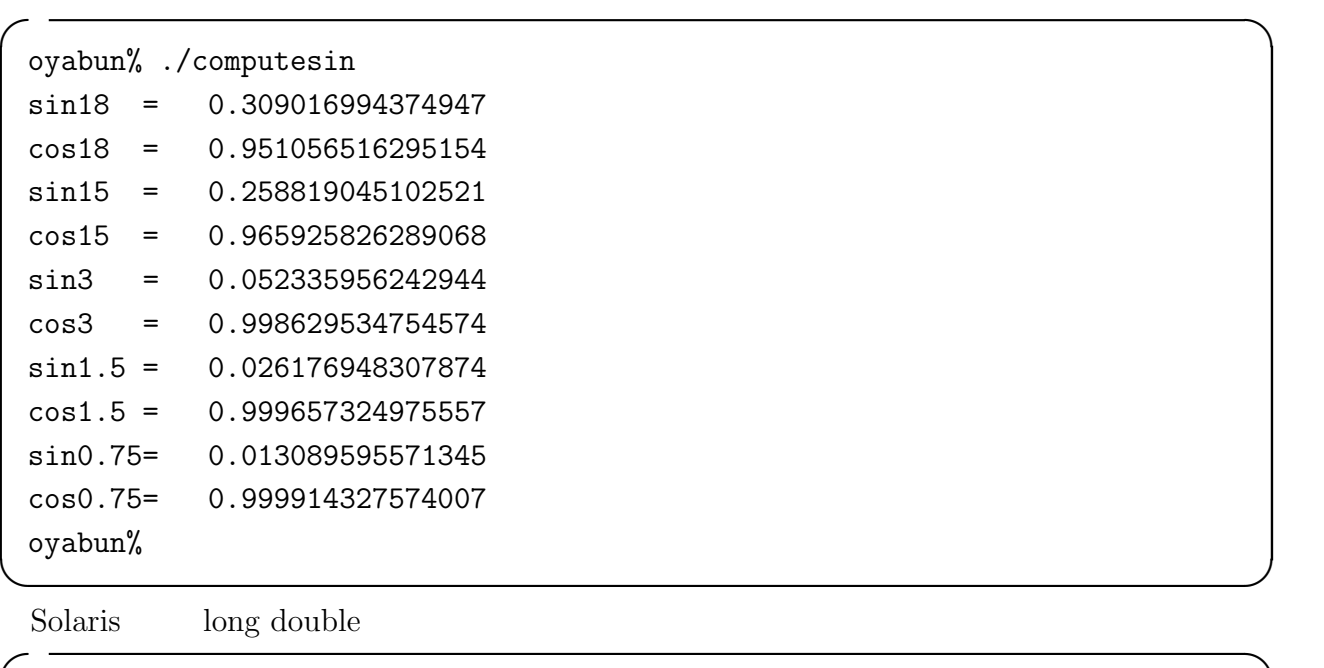

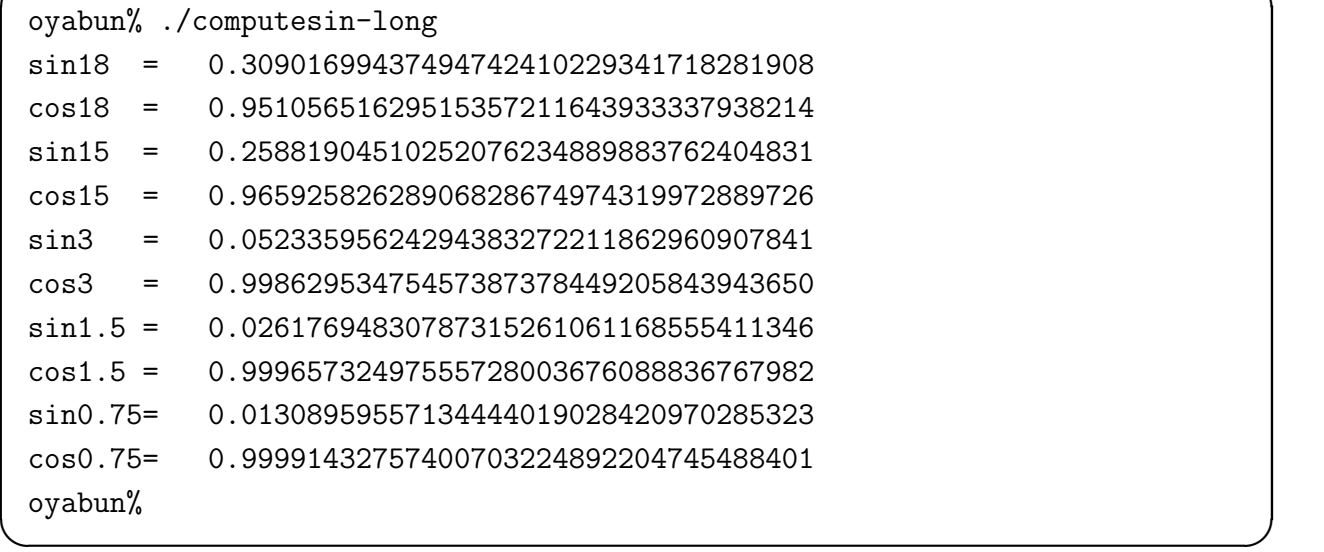

# A.5 BASIC

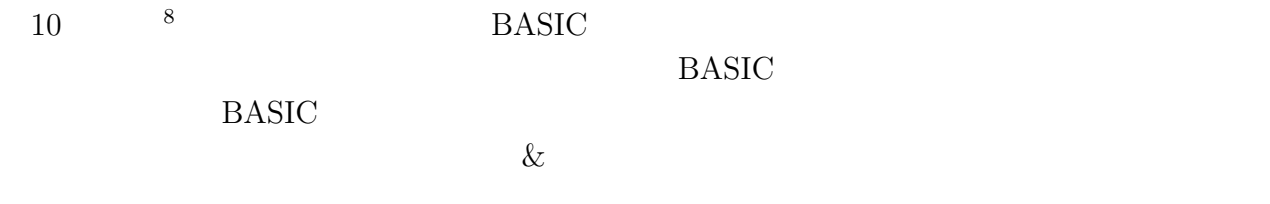

rikkyo.ac.jp/~kida/ubasic.htm UBASIC  $\frac{U}{V}$  UBASIC  $\frac{1}{9}$  $UBASIC$  by  $9$ 

 $UBASIC$  http://www.rkmath.

 $^{9}$ http://www.auemath.aichi-edu.ac.jp/teacher/iijima/ubasic/

<sup>8 2005</sup>  $\sim$ 

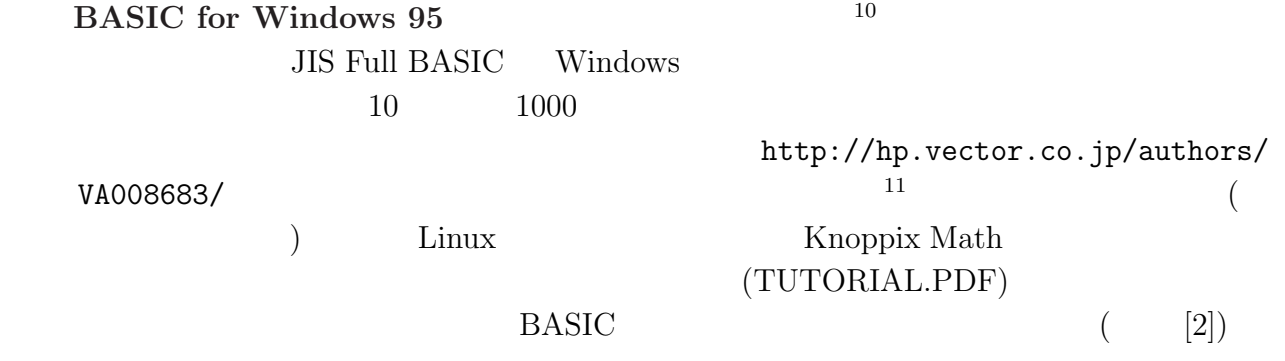

#### **BASIC**

 $\mathbf C$ 

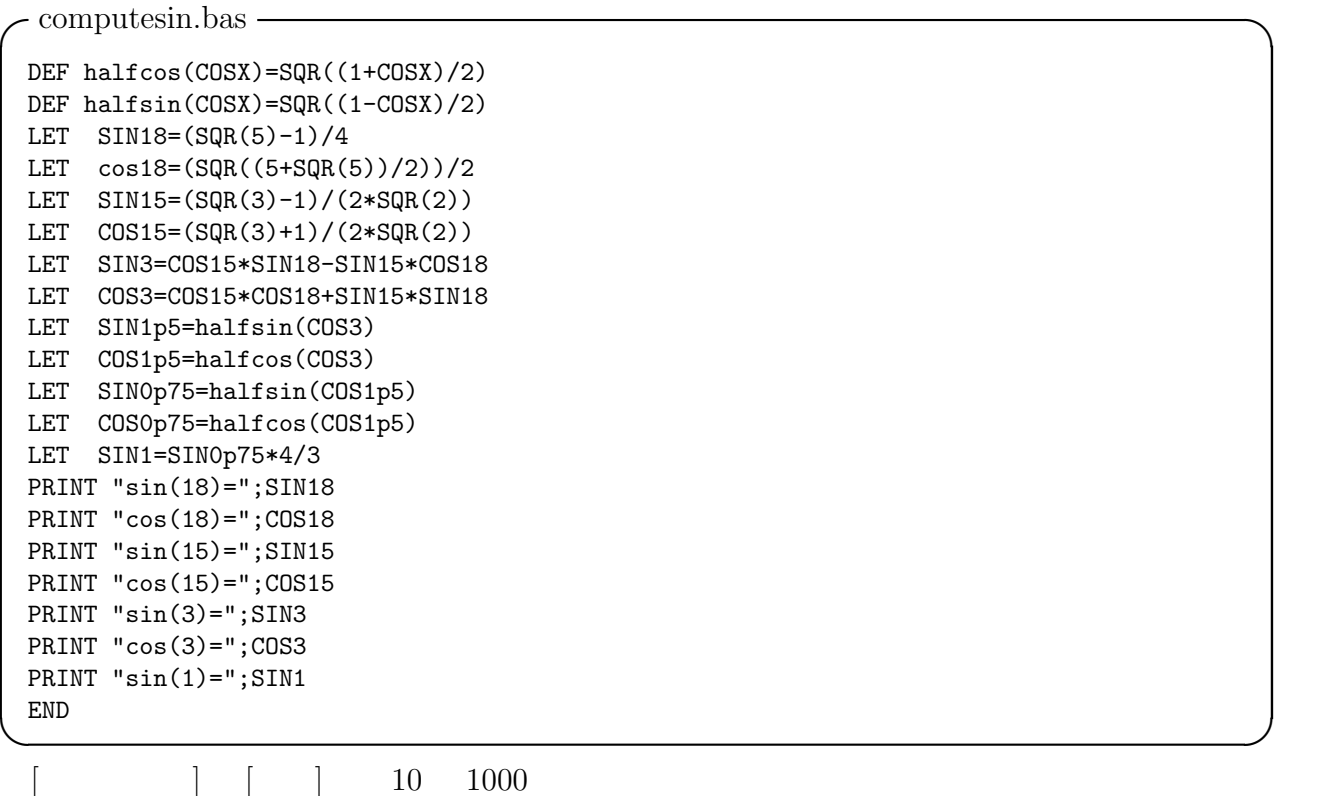

sin(18)= .30901699437494742410229341718281905886015458990288143106772431135263023140945122485360360209 cos(18)= .9510565162951535721164393333793821434056986341257502224473056444301531700851935017187928109708113816... sin(15)= .258819045102520762348898837624048328349068901319930513814003207315056974748801996922367974694 cos(15)= .96592582628906828674974319972889736763390483900840455040234307631042321397985551634756174185 sin(3)= .0523359562429438327221186296090784187310182539401649204835093815998571046417545468644645988118 cos(3)= .9986295347545738737844920584394365805909522907677855324414412548316489737334783186353320282332754504... sin(1)= .0174527940951259202537122796038029453580807447073735925504530431057687096100067416295782365116468161...

7

<sup>10</sup>http://homepage3.nifty.com/ShiraishiKazuo/  $11$  (extended by  $11$  ) OK up that  $11$ 

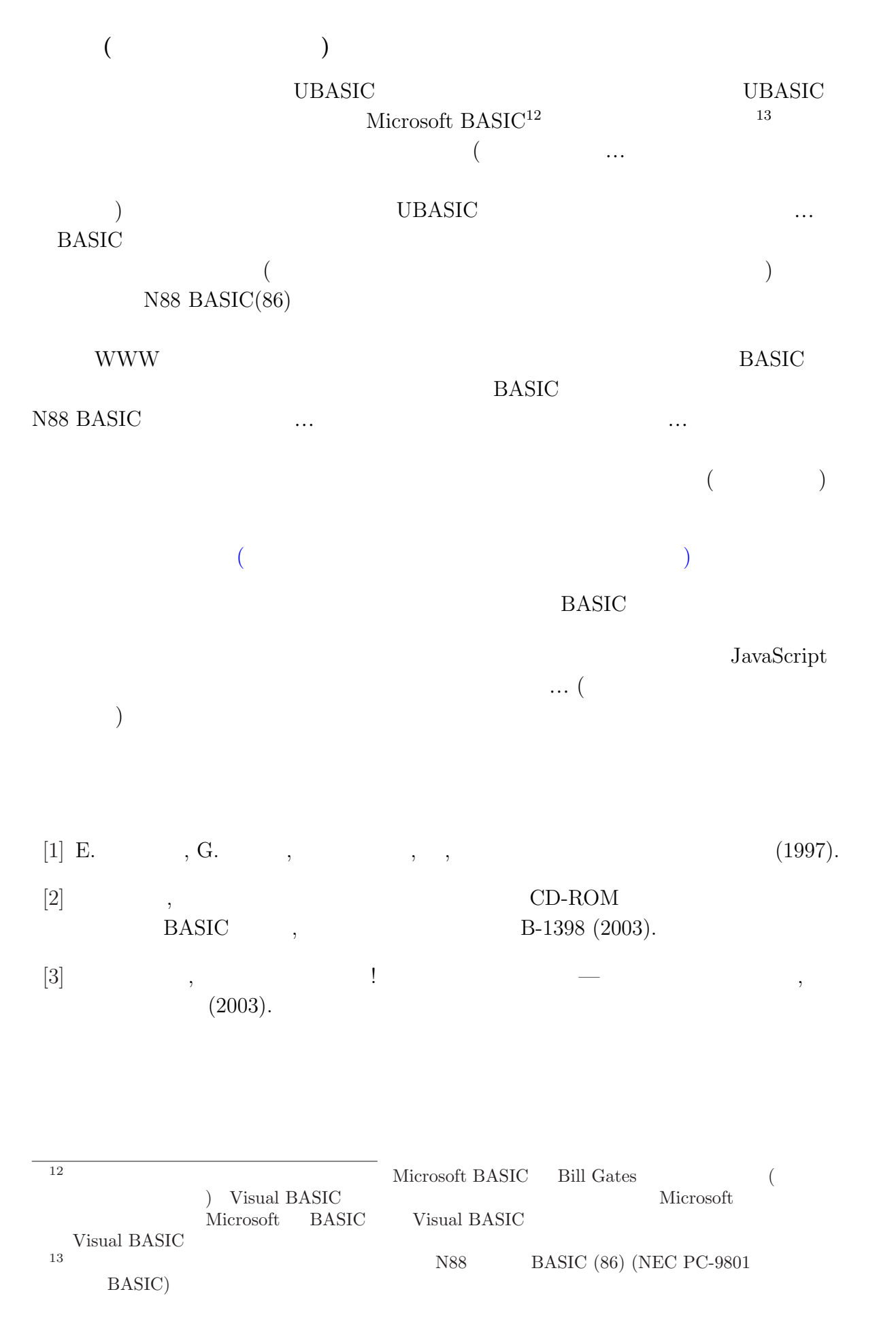